## **WYMAGANIA EDUKACYJNE Z INFORMATYKI DLA KLASY 6 SZKOŁY PODSTAWOWEJ ZGODNY Z PODRĘCZNIKIEM "LUBIĘ TO!"**

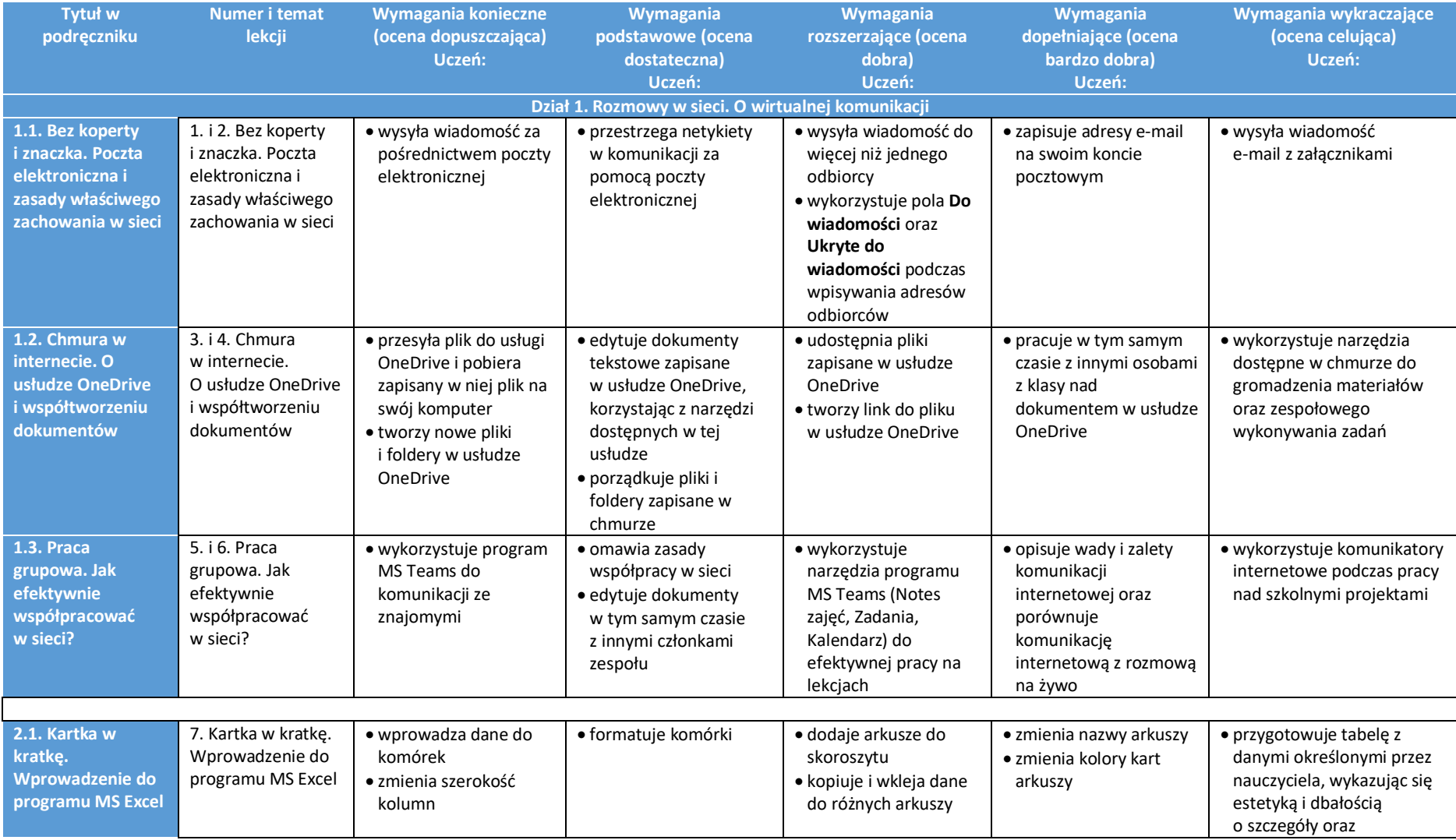

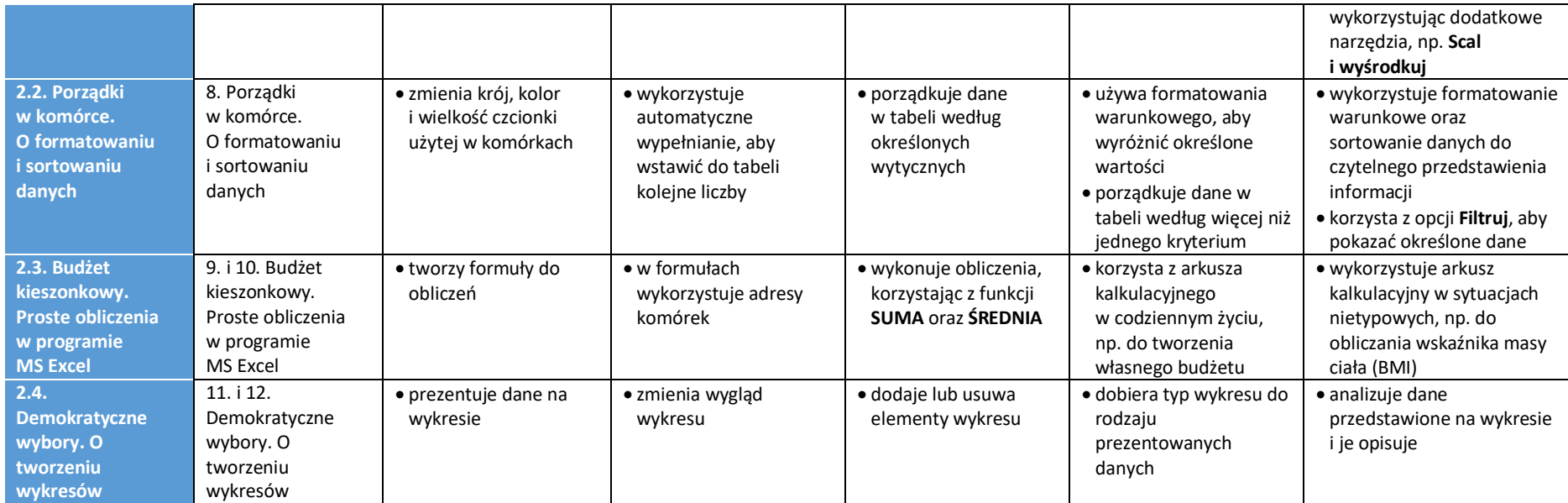

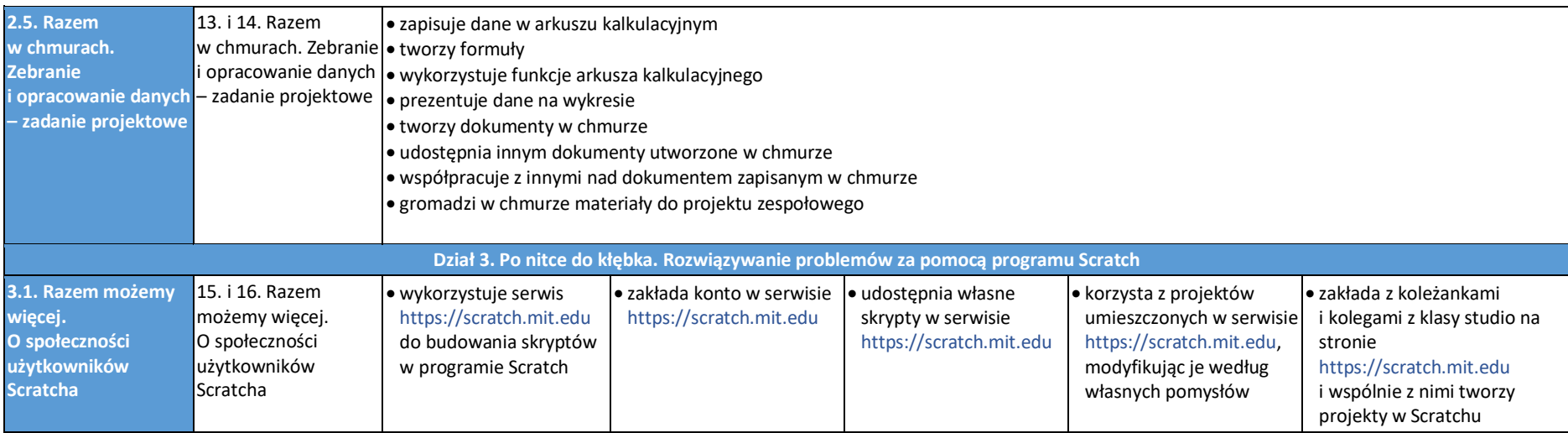

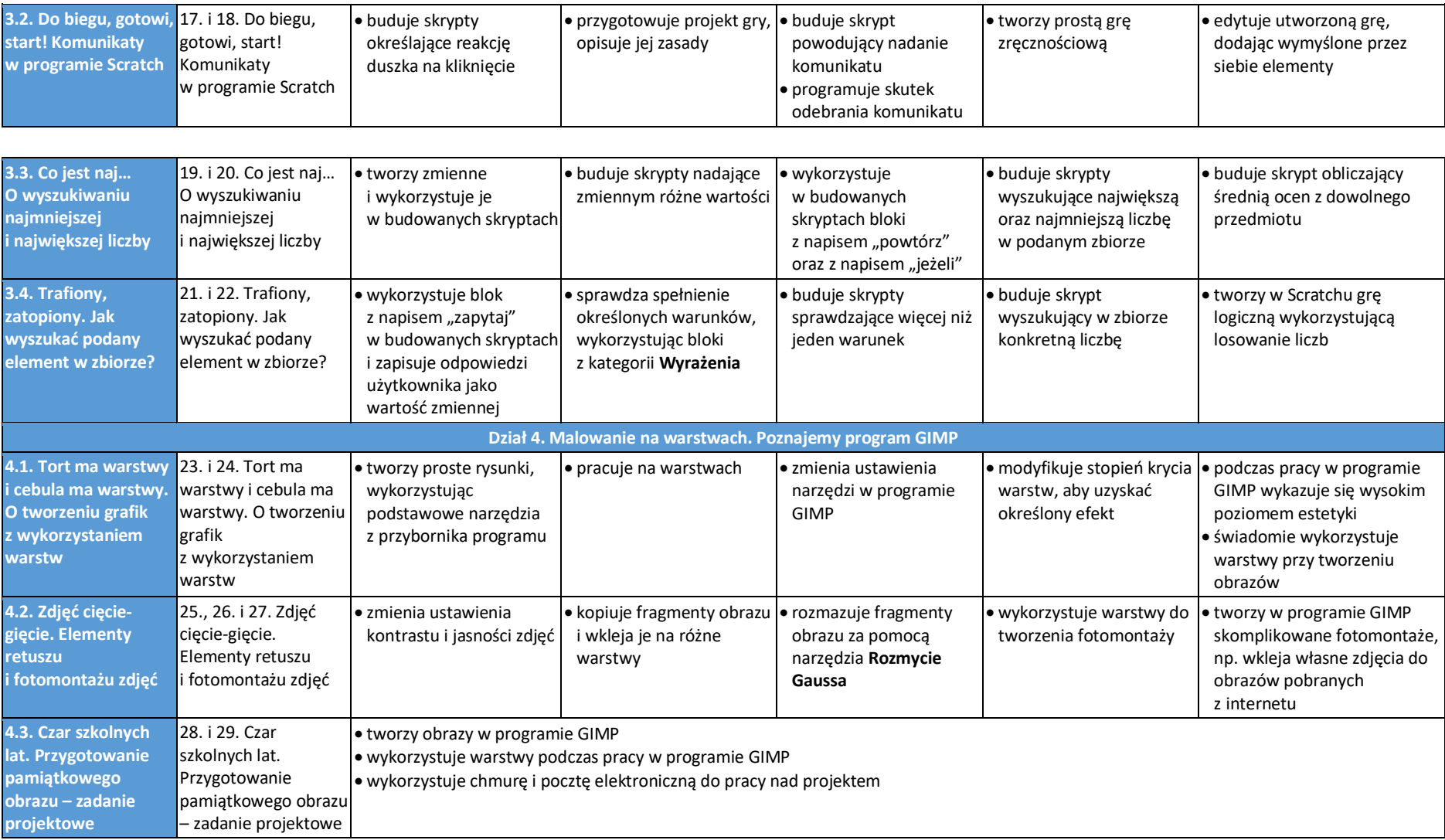